# **Tecniche della Programmazione, lez.17**

-**tipo**

- **costruttori di tipo**
- **typedef: alias per i nuovi tipi**

-**struct (Record), definizione di tipi struct e loro uso in funzioni**

- **array di structure**
- **specifica di strutture dati (rappresentazione astratta e rappresentazione concreta)**

# **TIPO (Richiamo)**

**Un TIPO denota**

#### **un insieme di VALORI e OPERAZIONI**

**(denota entrambe le seguenti cose …)**

- **la forma della rappresentazione di una certa famiglia di dati**
	- **int compl. a 2,**
	- **double floating point,**
	- **collezione stringhe coppia array+intero**

**in altre parole, come sono costruiti in memoria i VALORI di quel TIPO**

#### - **le OPERAZIONI consentite su quei dati**

- **per int**  $+,-,*,/,...$
- **per double +, -, \*, /, ... (sembrano uguali ma sono diverse ...)**
- per la collezione di stringhe, ricerca, aggiunta ...

**perche'?**

# **COSTRUTTORI DI TIPO**

**notazioni sintattiche che permettono di definire tipi complessi a partire da tipi elementari**

**Es. - int, char sono tipi elementari**

**- int \* denota un tipo complesso, puntatore a interi; in questo caso '\*' funge da costruttore di tipo**

**- char [] denota il tipo array di char**

```
anche [] funge da 
costruttore di 
tipo
```
### **NOMI DI TIPO**

**I nomi di tipi si usano per** *definire variabili* **... int i; char c; ...**

**L'uso di costruttori di tipo da` luogo a nuovi tipi, con un loro nome usabile per** *definire variabili***: int \*pi, char vett[N]**

#### **typedef e` una parola chiave del C: permette di definire NOMI DI TIPO che sono "***alias"* **per altri nomi di tipo**

**typedef TypeName aliasName definisce aliasName come un altro nome per il tipo nome**

**Es.** qui sotto dichiariamo due alias: uno per il tipo **int** ed uno per il tipo **int \***

**typedef int Intero; typedef int \* PuntIntero;**

Poi, possiamo definire le variabili **i** e **pi** in modi equivalenti come segue:

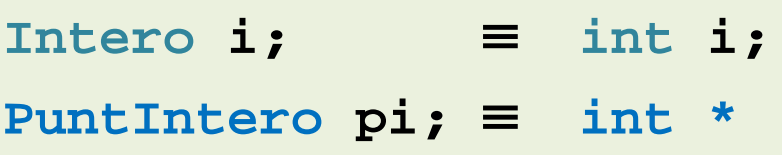

**NB Puntintero pi1, pi2** ≡ **int \*pi1, \*pi2;**

**Stringa str** (equivalente a char str[20]) Analogamente **typedef char Stringa[20]** definisce un alias "**Stringa**" per il tipo "**char[20]**" e poi e` possibile definire una stringa **str** come segue:

# **struct e` un costruttore di tipo per i tipi "RECORD"**

**un record e` una collezione di dati eterogenei (cioe` dati di tipo non necessariamente uguale l'uno all'altro - invece un array ...)**

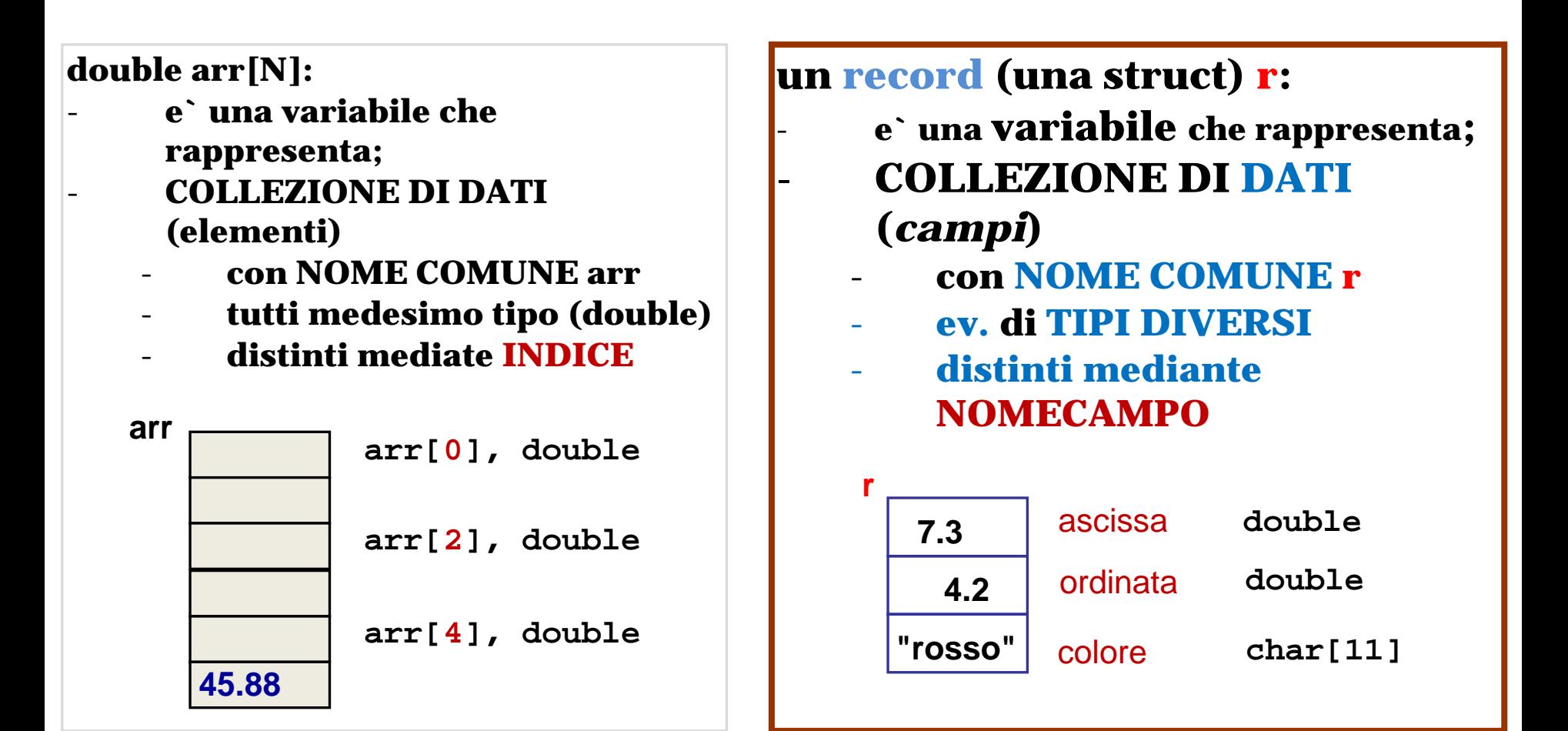

### **definizione di una variabile di tipo record/struct**

**due passi:**

- **(1) definizione del TIPO di struttura, mediante costruttore struct**
- **(2) definizione (dichiarazione) della variabile di quel tipo**

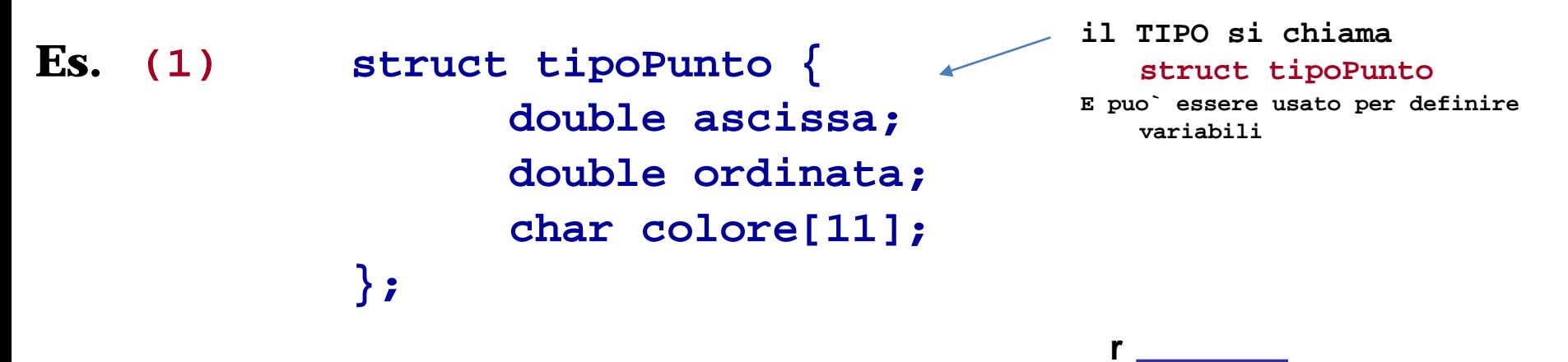

**(2) struct tipoPunto r; /\* allocazione statica di una locazione, con identificatore r, capace di contenere 2 locazioni double e un array di 11 char \*/ 8byte 11 byte ascissa ordinata colore 8byte**

**dato che struct tipoPunto ora e` un nome di tipo, lo si puo` usare per definire qualunque variabile che debba essere di quel tipo ...**

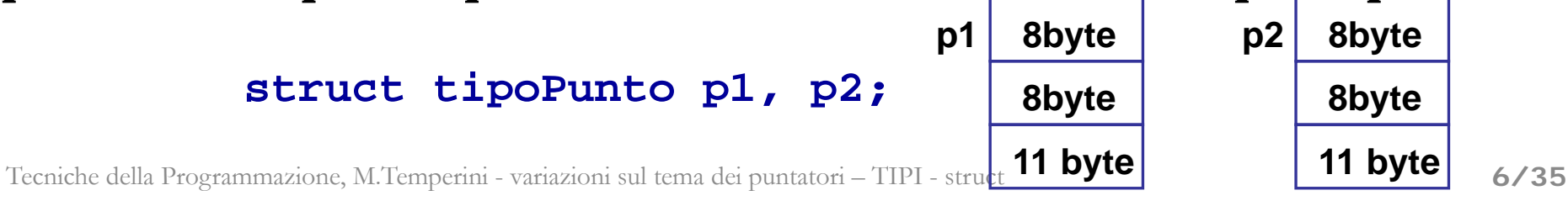

# **USO DI UNA STRUTTURA**

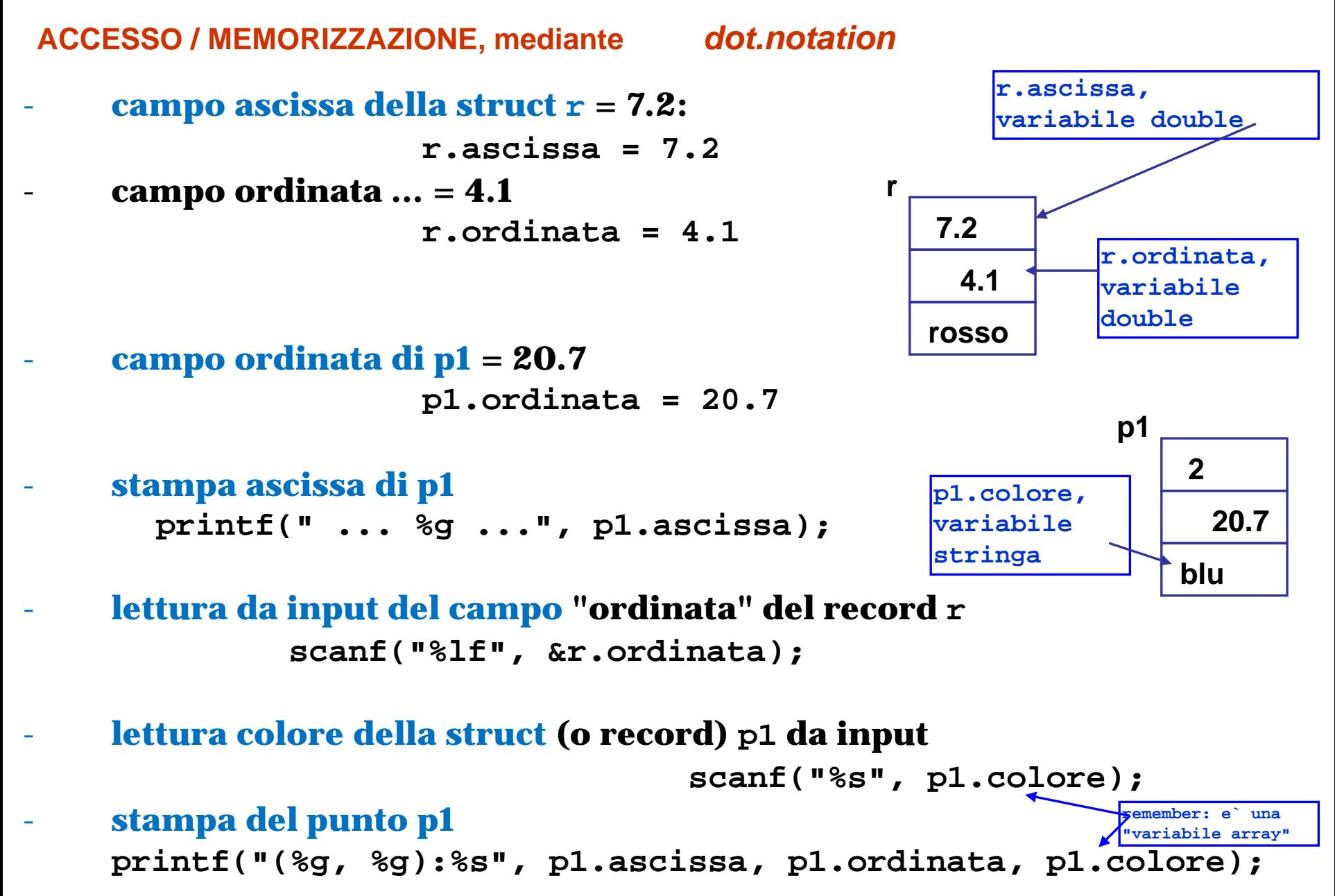

# **USO DI UNA STRUTTURA**

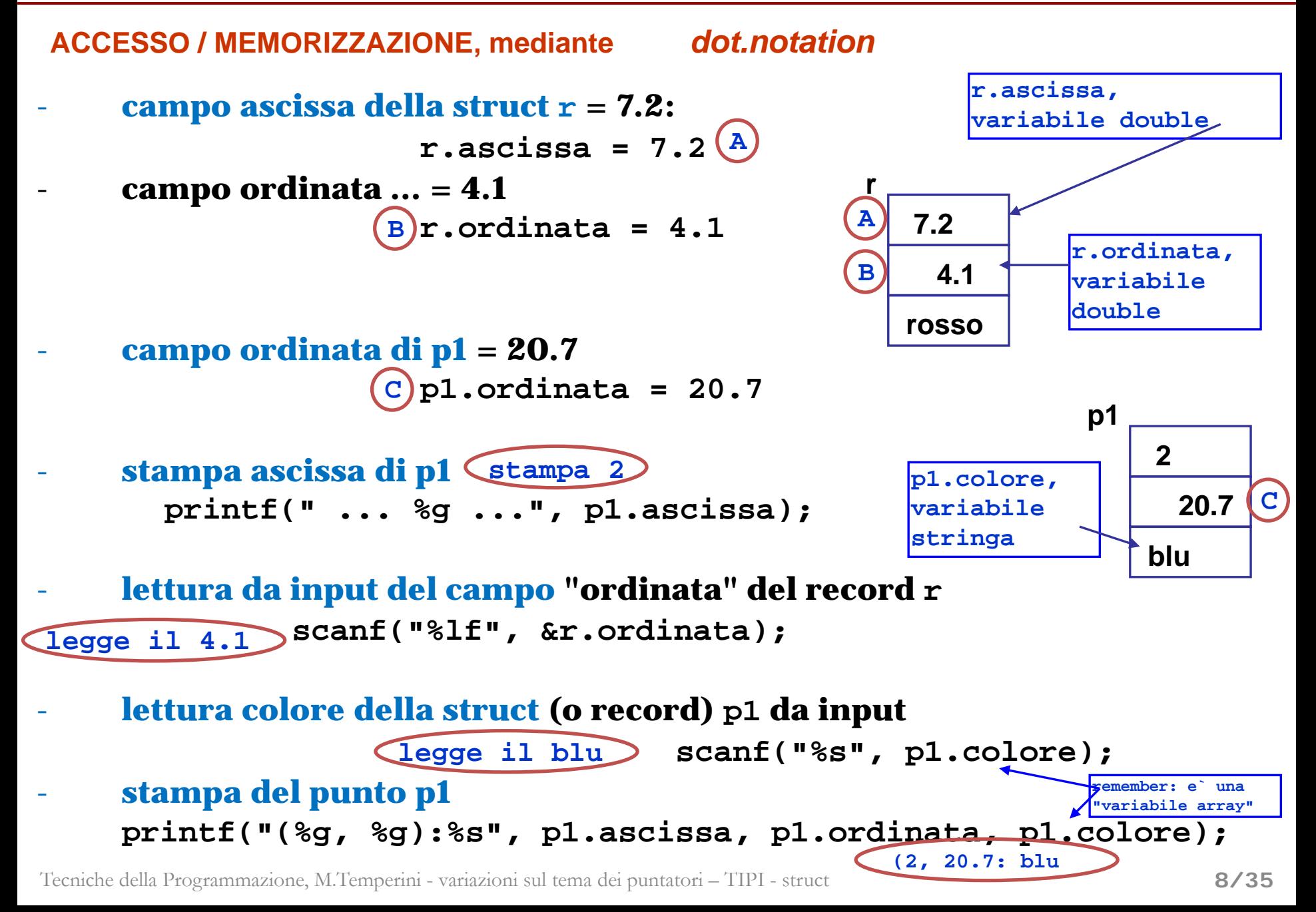

# **primo uso di struct, punto colorato medio – 1/3 –**

**esercizio** leggere due punti colorati e calcolare&stampare il punto medio (il colore del punto medio e` nero se i due punti hanno colore diverso, senno` e` il colore comune)

**punto colorato? una variabile "punto colorato" e` un insieme di dati comprendenti una ascissa, una ordinata (numeri reali) e un colore (stringa di al + 10 caratteri)**

```
struct punto {
   double ascissa;
   double ordinata;
   char colore[11];
};
```

```
/* i due punti colorati */
struct punto p1, p2;
```

```
/* successivamente riempiti */
```

```
/* il punto medio */
```
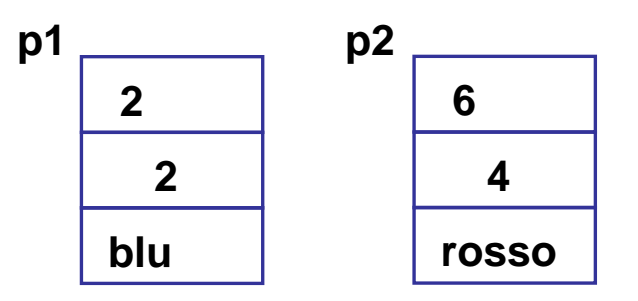

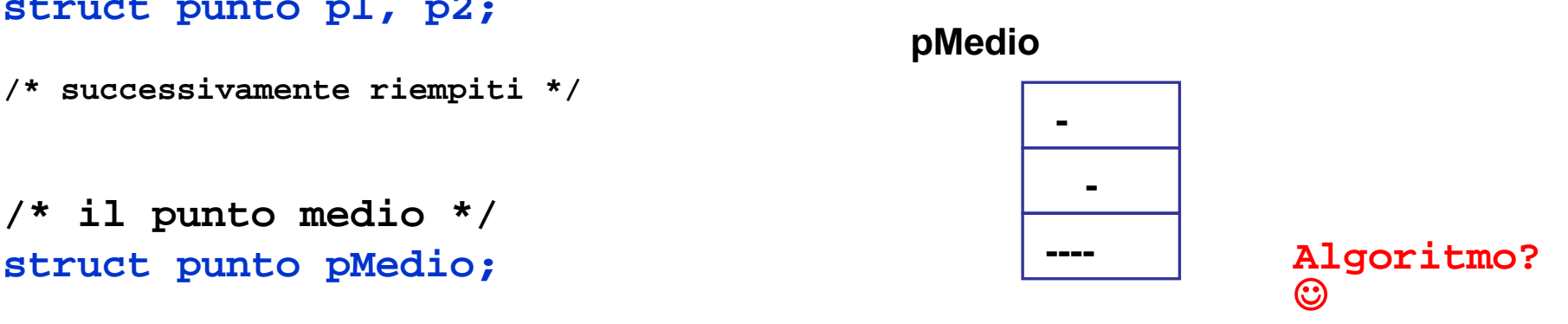

### **primo uso di struct, punto colorato medio – 2/3 –**

**#include <stdio.h> struct punto { double ascissa; double ordinata;**

**char colore[11] Algoritmo …** 

- **int main() { struct punto p1, p2, pMedio; 0) ci servono i tre punti … p1, p2, pMedio**
- **printf("ascissa primo: "); /\*lettura dati iniziali \*/ scanf("%lf", &p1.ascissa); 1) lettura dati (chiedere e leggere p1 e p2)**

# **scanf("%lf", &p1.ordinata); 2) calcolo pMedio**

- $p^2$ **scanf("%s", p1.colore); 1)pMedio.ascissa, con la geometria**
	- **2)pMedio.ordinata …**
- a) pMedio colore **scanf("%lf", &p2.ascissa); printf("ordinata secondo: "); uguali colori … senno` nero) 2 4 3)pMedio.colore: applichiamo il criterio "se**
- **scanf("%s", p2.colore); 3) stampa pMedio … (ascissa, ordinata, colore) ...**

#### **primo uso di struct, punto colorato medio – 3/3 –**

```
#include <stdio.h>
   struct punto {
      double ascissa;
      double ordinata;
      char colore[11]
};
int main() { struct punto p1, p2, pMedio; /* 0 */
                                        dichiarazione del tipo 
                                        effettuata a TOP LEVEL
```

```
printf("ascissa primo: "); /* 1 */
scanf("%lf", &p1.ascissa);
printf("ordinata primo: ");
scanf("%lf", &p1.ordinata);
printf("colore primo: ");
scanf("%s", p1.colore);
```

```
printf("ascissa secondo: ");
scanf("%lf", &p2.ascissa);
printf("ordinata secondo: ");
scanf("%lf", &p2.ordinata);
printf("colore secondo: ");
scanf("%s", p2.colore);
```
**...**

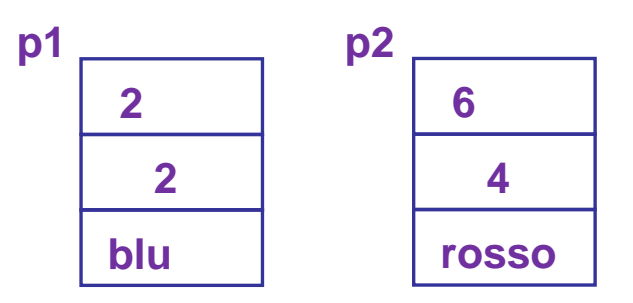

### **primo uso di struct, punto colorato medio – 4/3 –!**

```
...
  pMedio.ascissa = (p1.ascissa + p2.ascissa)/2; /* 3.1 */
  pMedio.ordinata = (p1.ordinata + p2.ordinata)/2; /* 3.2 */
  if (strcmp(p1.colore, p2.colore)!=0) /* … */
    strcpy(pMedio.colore, "nero");
                                                            p1p2else 
                                                               \overline{2}6
                                                                \overline{2}strcpy(pMedio.colore, p1.colore);
                                                                          4
                                                               blu
                                                                         rosso
  printf(punto medio: (%g, %g, %s)\n", pMedio.ascissa, 
     pMedio.ordinata, pMedio.colore);
printf("\nFINE PROGRAMMA\n\n");
                                                                       4
return 0;
                                                            pMedio
                                                                        3
}
                                                                      nero
#include <stdio.h>
                     NB - perche' abbiamo definito struct punto { ...} TOP LEVEL e non 
   struct punto {
                     nella main()???
     double ascissa;
     double ordinata;
                    perche' senno` nessuno al di fuori della main() potrebbe "vedere" e 
     char colore[11]
                    usare quella definizione (ad es. altre funzioni non potrebbero ...) 
};
int main() {
```

```
struct punto p1, p2, pMedio;
```
**...**

#### **inizializzazione di una struct in definizione**

**struct punto { ... };**

**struct punto p1 = {6.7,6.6,"viola"};**

#### **definizione alternativa di 2 variabili struct**

**struct punto { double ascissa, ordinata; char colore[11]; } p1, p2; /\* possiamo definirne altre dopo …**

**es.** struct punto p4, p5, p6 **\*/**

**definizione alternativa di 2 var struct, con TIPO ANONIMO struct { double ascissa, ordinata;**

```
char colore[11];
```

```
} p1, p2;
```

```
/* dopo, non possiamo definirne altre */
```
# **definizione di tipi struct con typedef (nuovo NOME DI TIPO)**

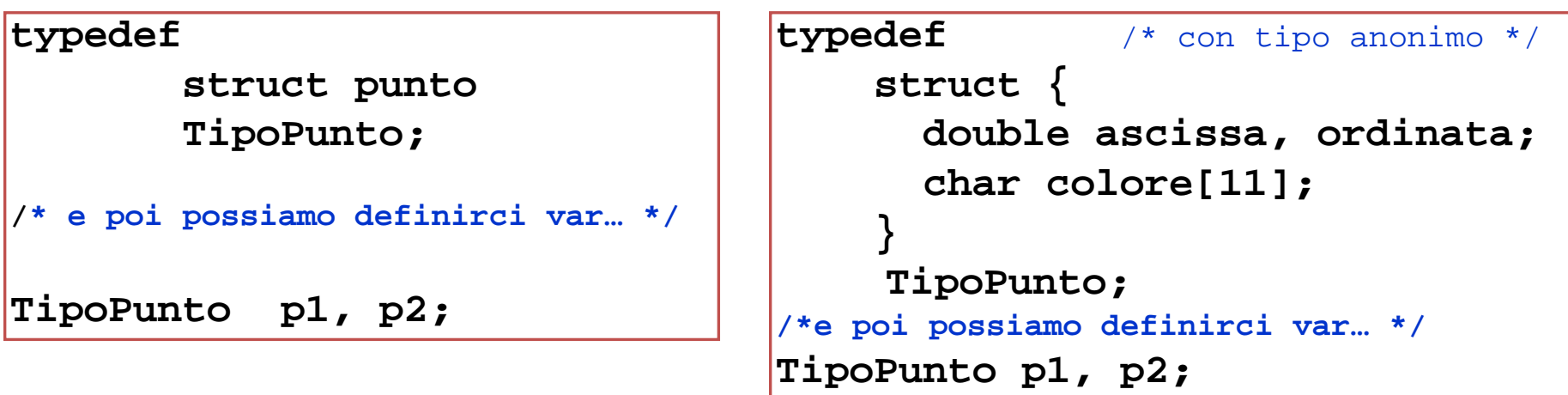

**primo uso di struct, punto colorato medio** Wowie! Zowie!

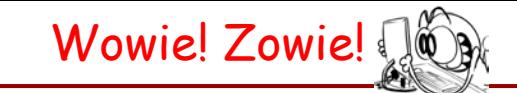

potremmo riscrivere quel programma usando il tipo TipoPunto, invece di struct punto …

```
#include <stdio.h>
   struct punto {
      double ascissa;
      double ordinata;
      char colore[11]
};
```

```
typedef struct punto
```

```
TipoPunto; /* NB primo carattere maiuscolo, per indicare 
                    che e` un nome di tipo */
```

```
int main() { 
    TipoPunto p1, p2, pMedio;
```
**printf("ascissa primo: "); scanf("%lf", &p1.ascissa); printf("ordinata primo: "); scanf("%lf", &p1.ordinata);**

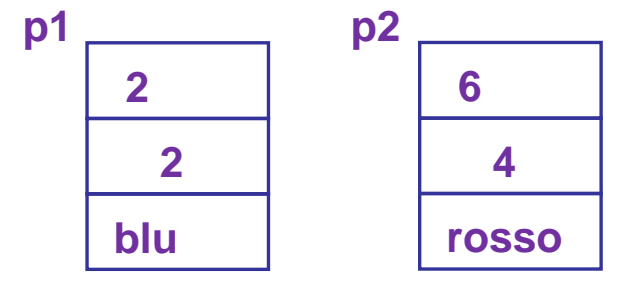

### **Funzioni che usano struct**

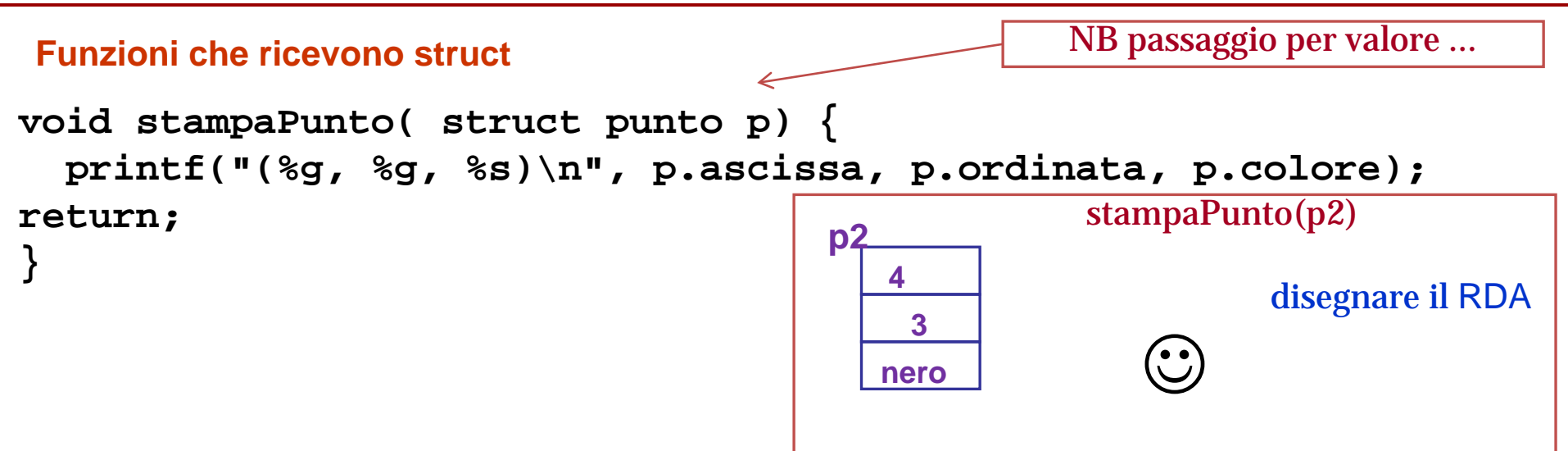

# **Funzioni che usano struct**

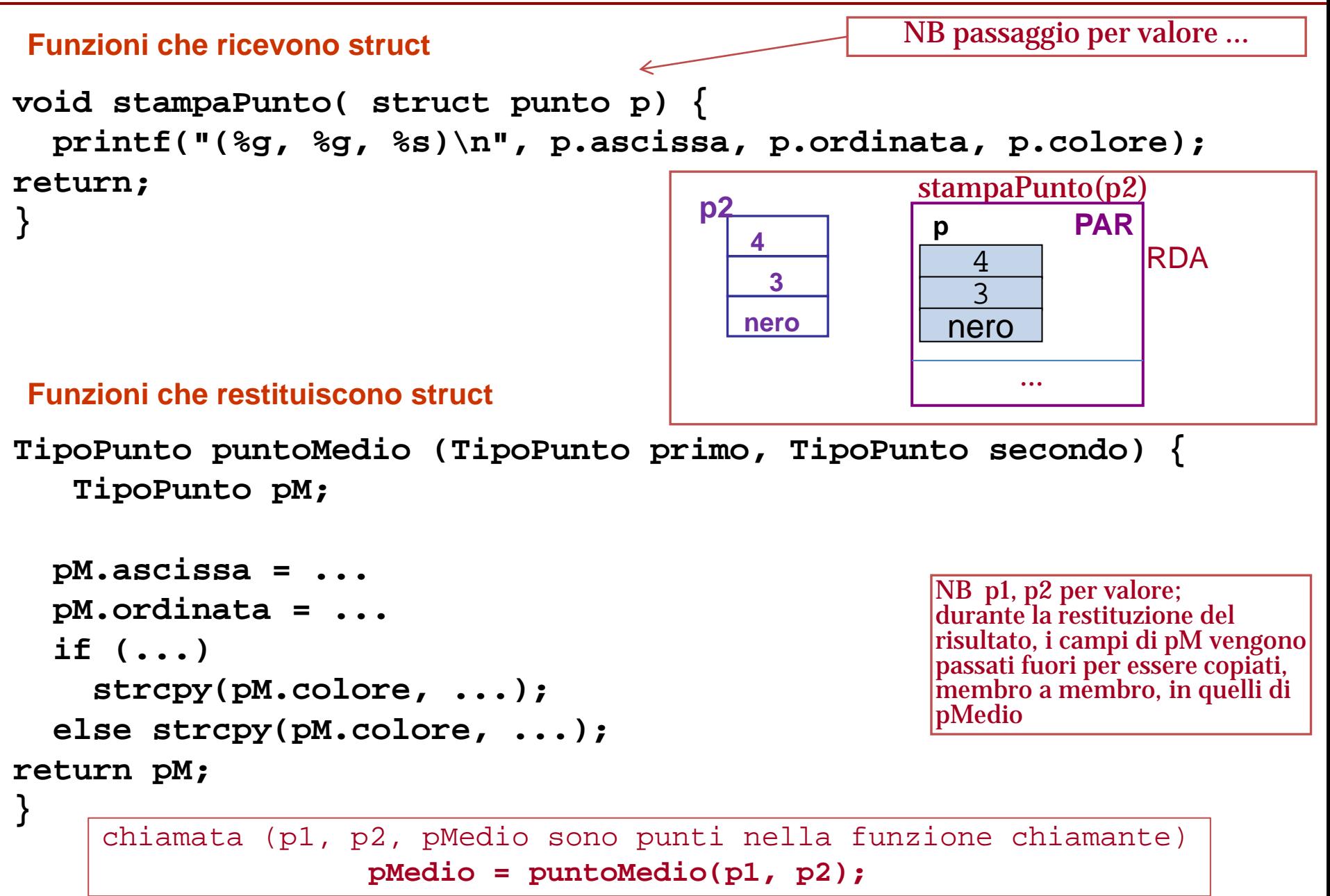

# **Funzioni con side effect su struct – 1/3 –**

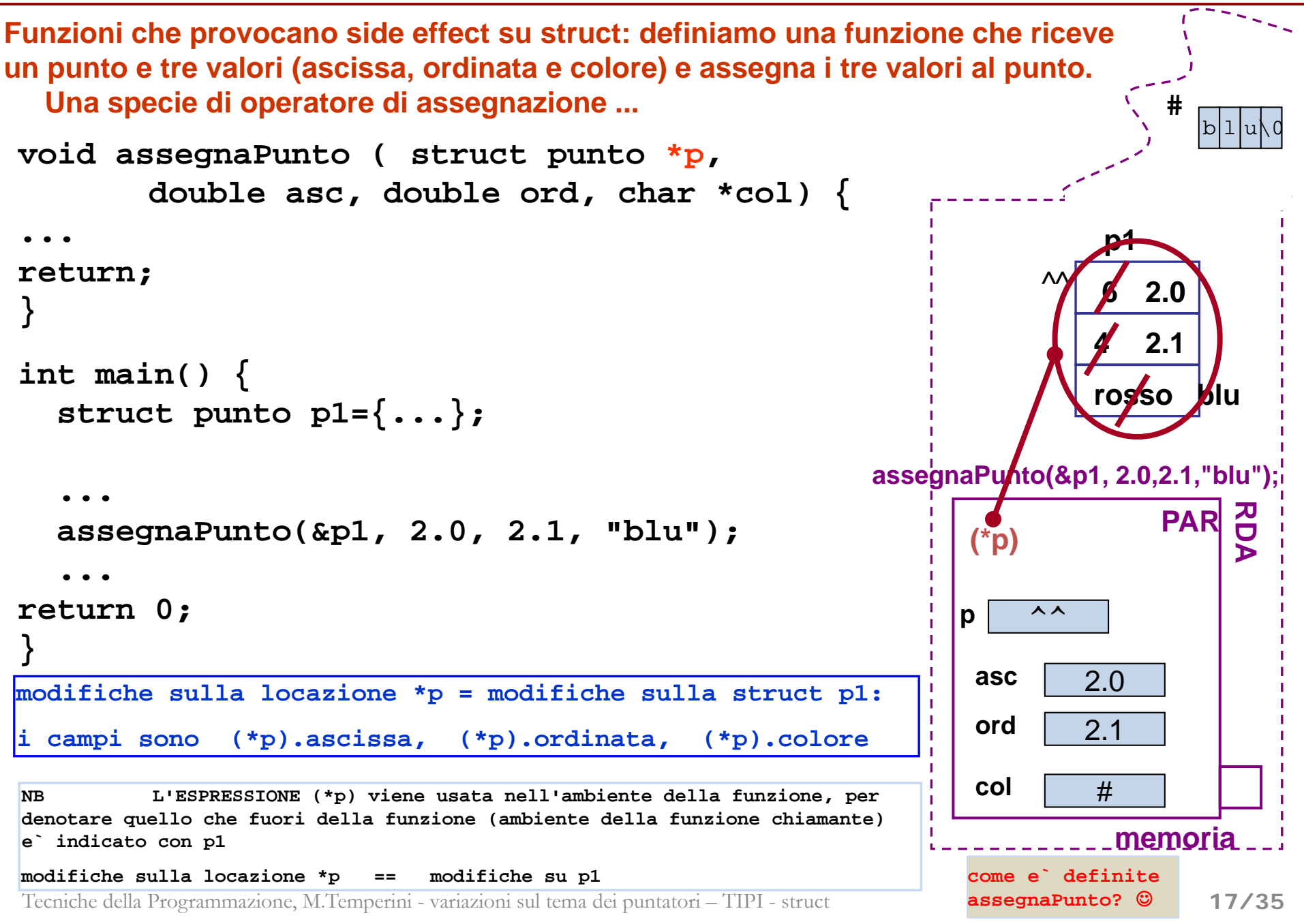

### **Funzioni con side effect su struct – 2/3 –**

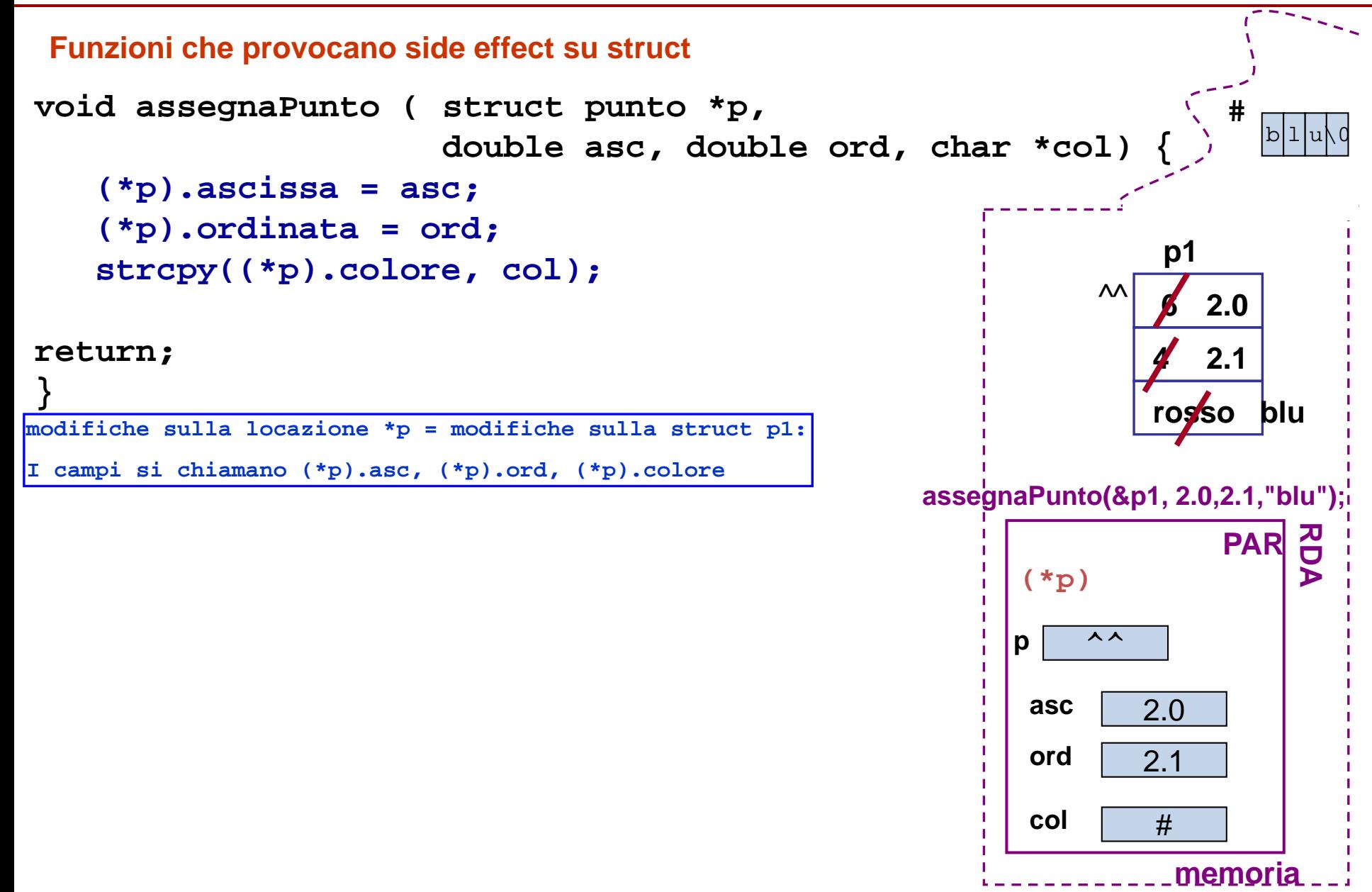

**Funzioni con side effect su struct – 2/3 – NOTAZIONE FRECCIA**

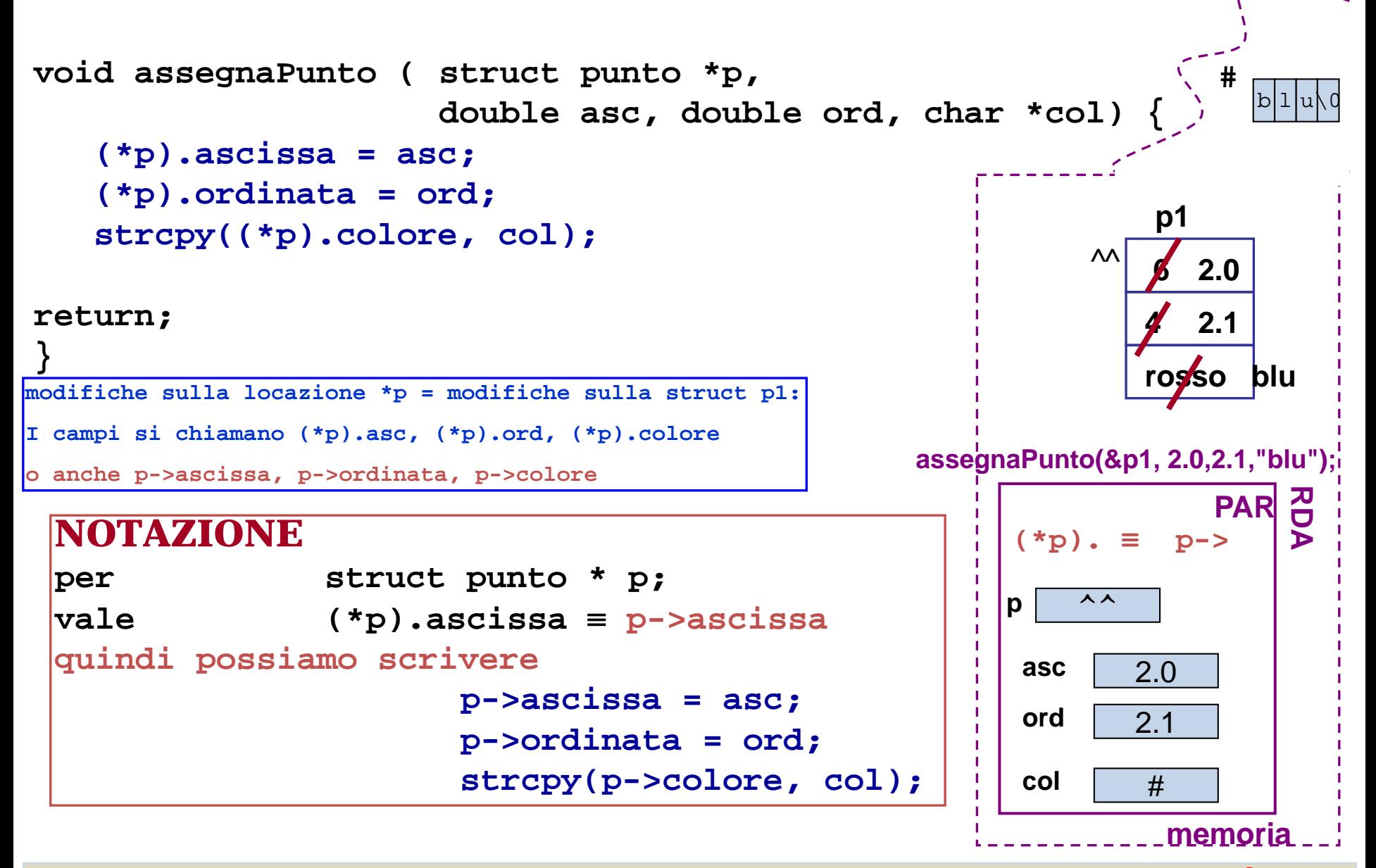

Tecniche della Programmazione, M.Temperini - variazioni sul tema dei puntatori – TIPI - struct **prima di proseguire definire leggiPunto(), che riceve un punto e ne legge i dati da input** 

# **Funzioni con side effect su struct – 3/3 –**

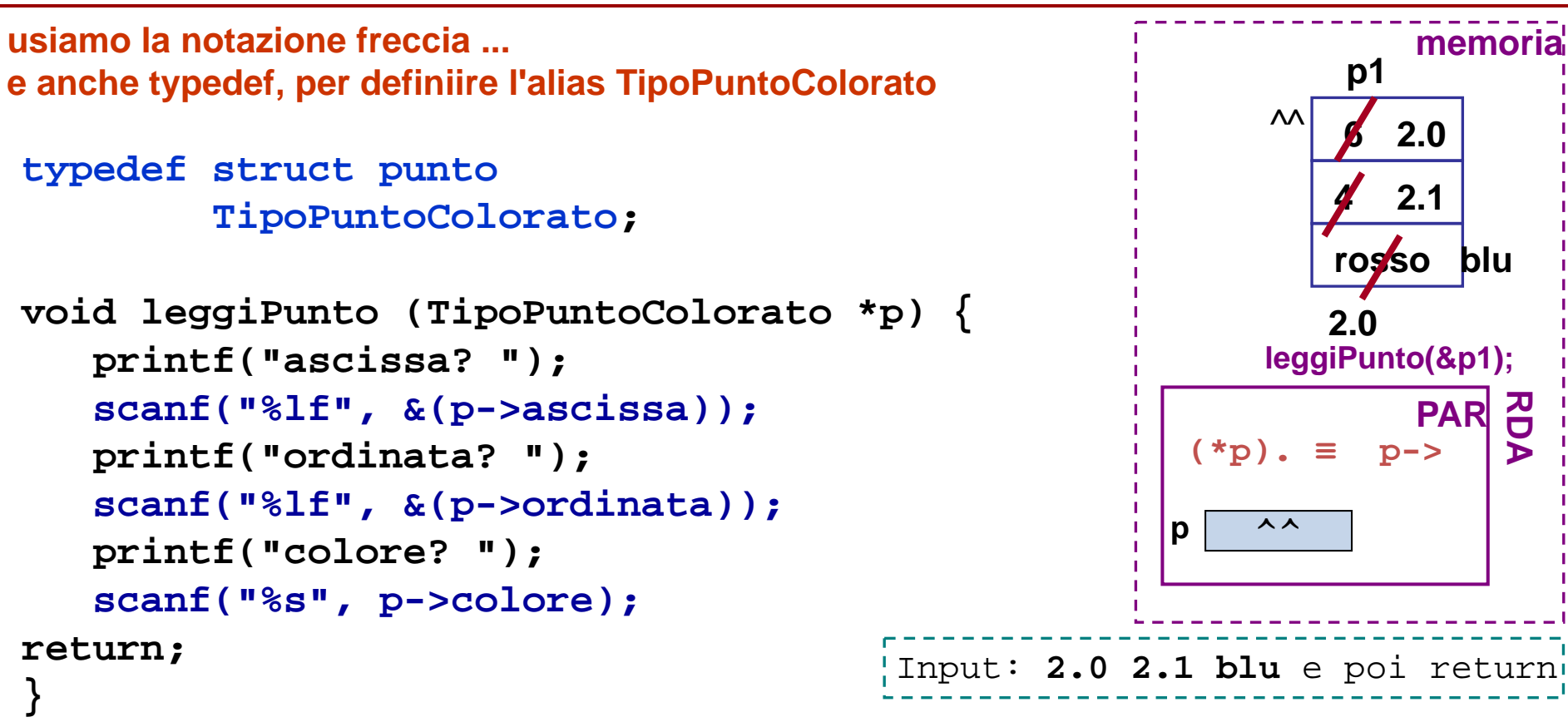

# **equivalente a**

```
void leggiPunto (TipoPuntoColorato *p) {
  printf("ascissa? "); scanf("%lf", &((*p).ascissa));
  printf("ordinata? "); scanf("%lf", &((*p).ordinata));
  printf("colore? "); scanf("%s", (*p).colore);
return;
```
**memoria**

**blu**

**RDA**

**PAR**

**2.0**

 $(*p). \equiv p->$ 

**6** 

 $\boldsymbol{\mathsf{\Lambda}}\boldsymbol{\mathsf{\Lambda}}$ 

**p1**

**4** 

**leggiPunto(&p1);**

**rosso** 

**2.1**

**2.0**

**p**  $\lambda$ 

#### **Funzioni con side effect su struct – 3/3 – note**

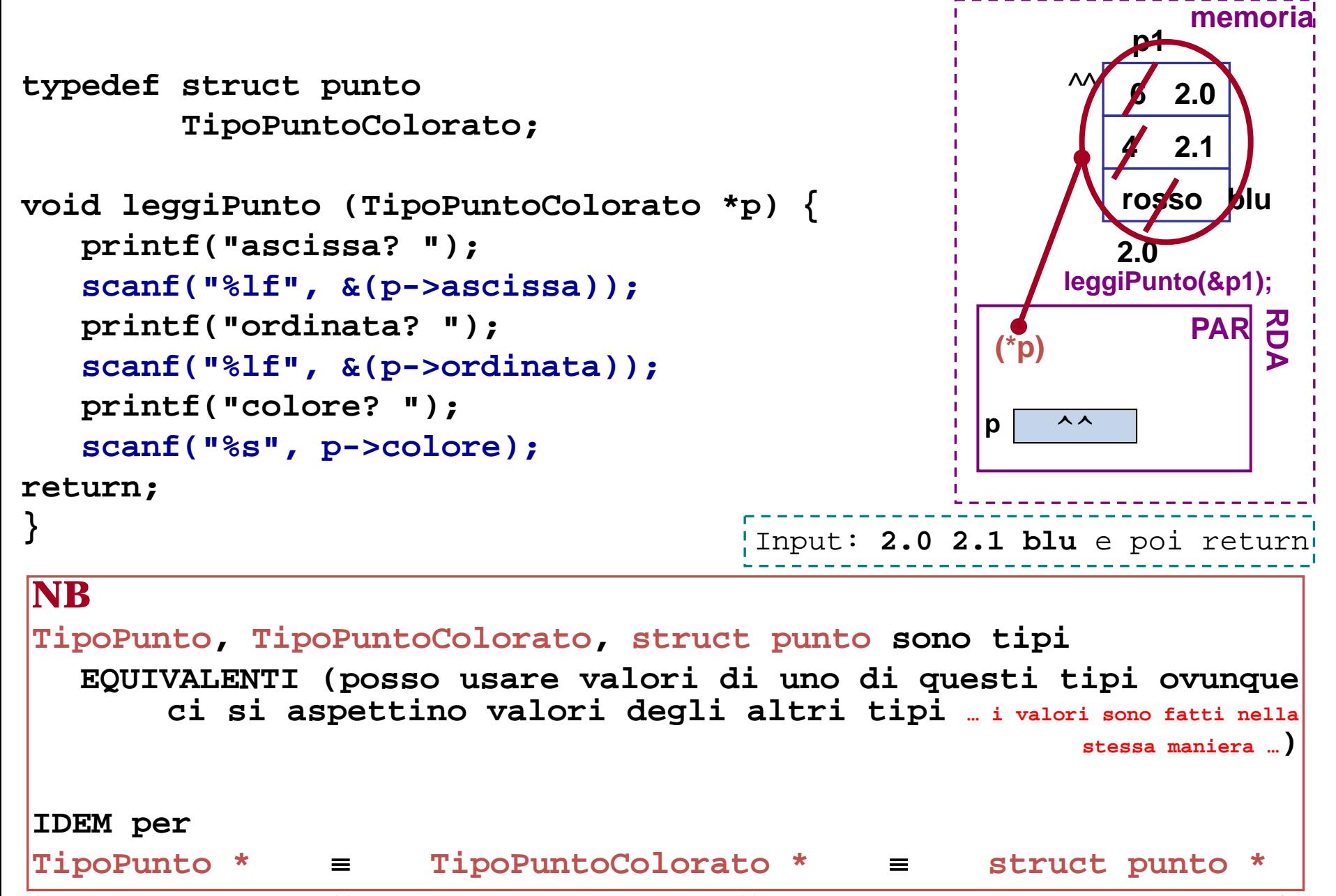

#### **Funzioni che restituiscono puntatori a struct – 1/5 -**

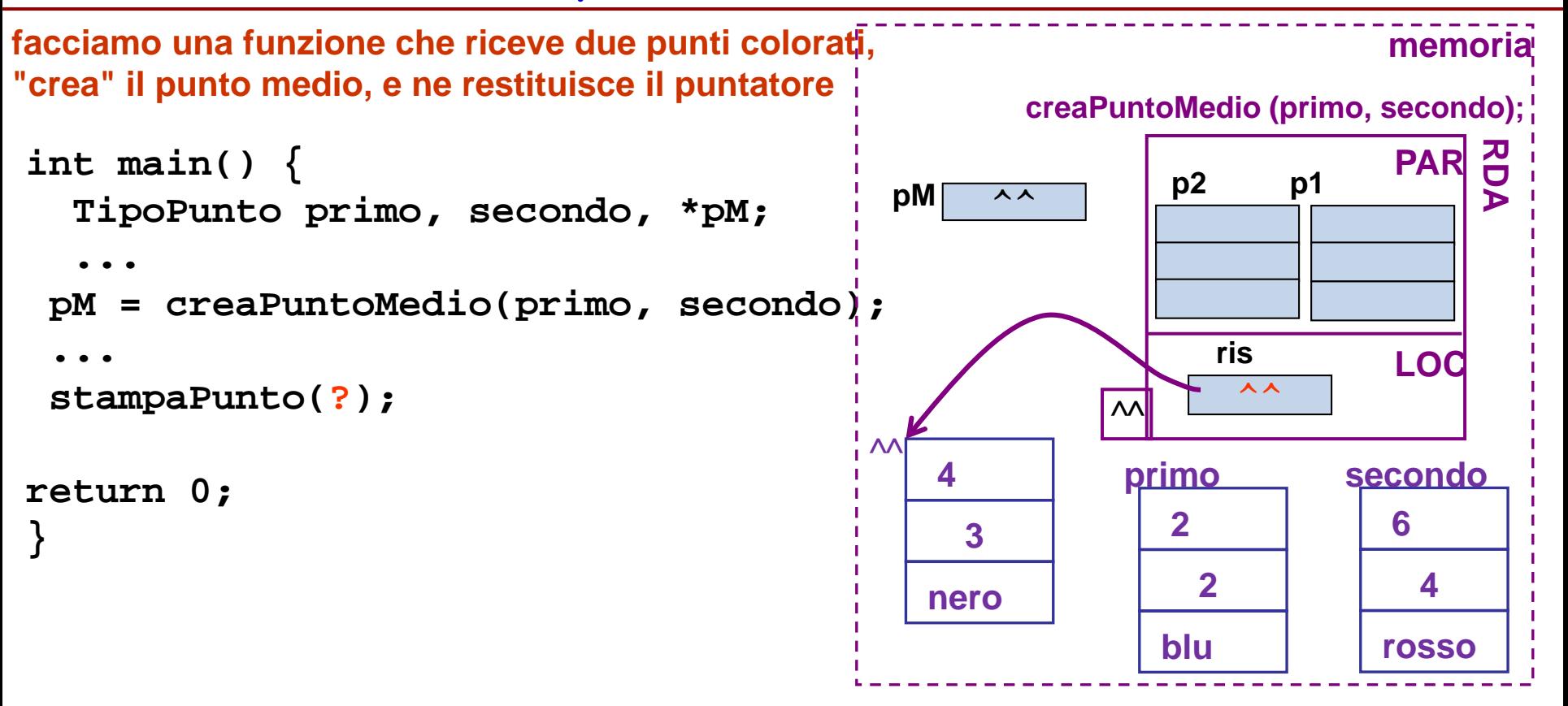

#### **Funzioni che restituiscono puntatori a struct – 2/5 -**

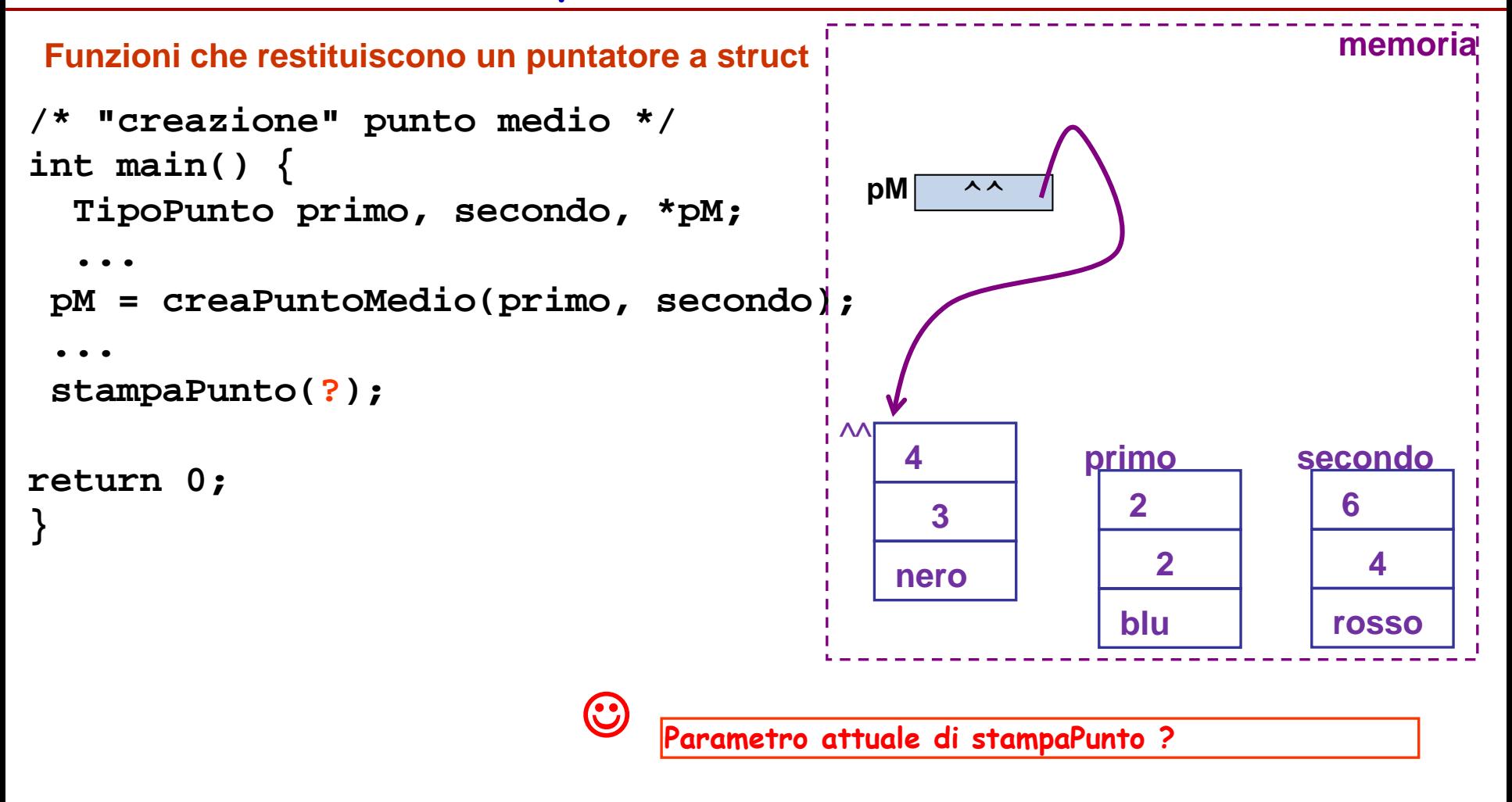

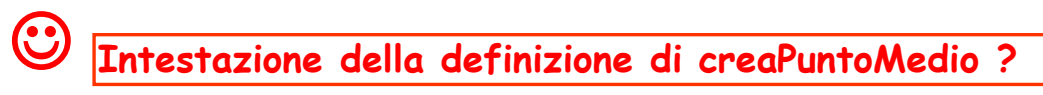

#### **Funzioni che restituiscono puntatori a struct – 3/5 -**

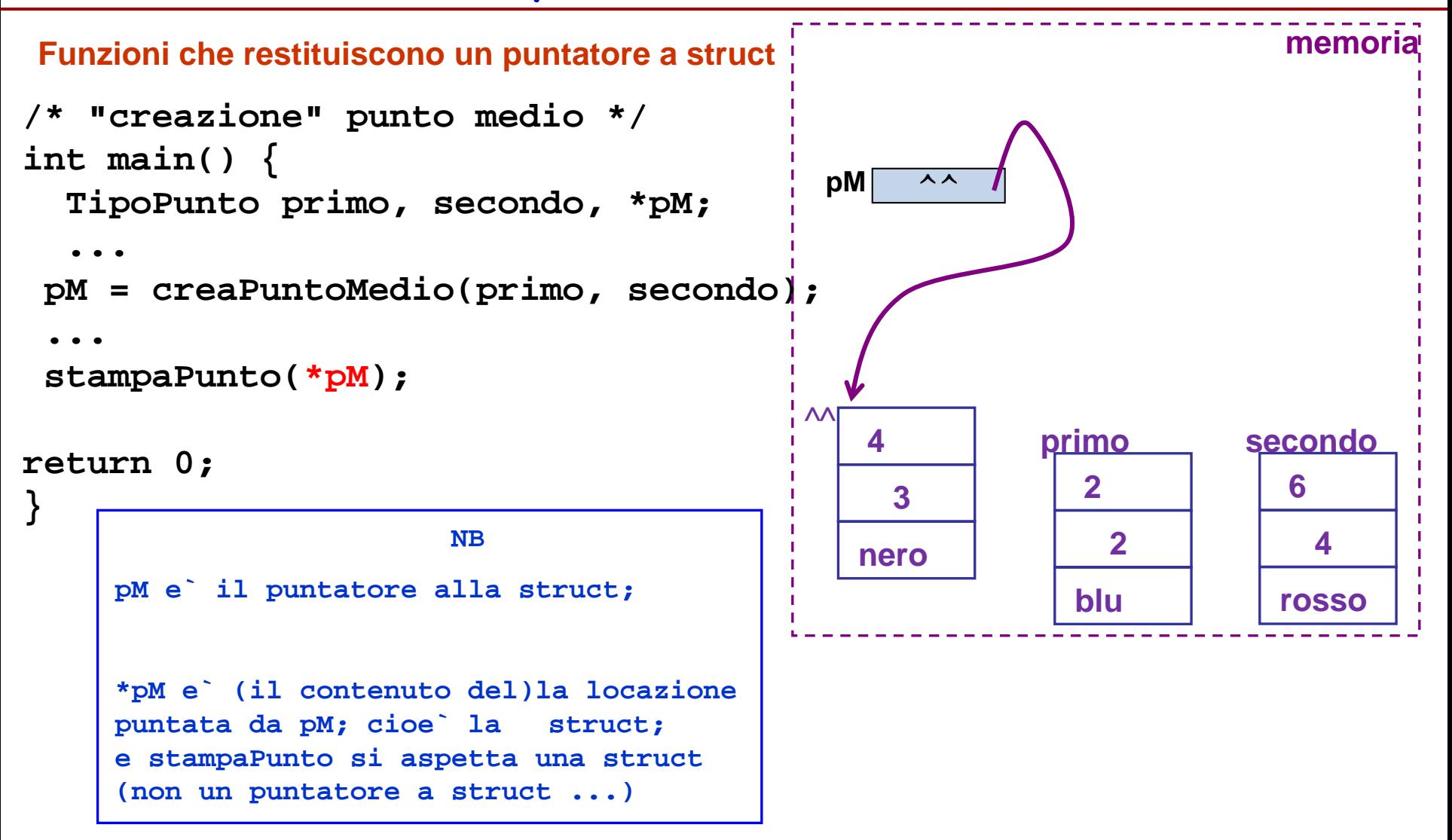

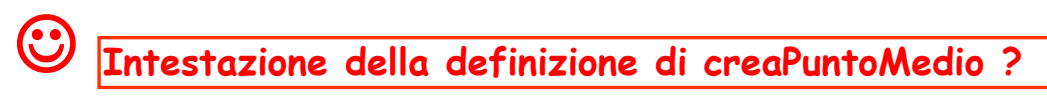

#### **Funzioni che restituiscono puntatori a struct – 4/5 -**

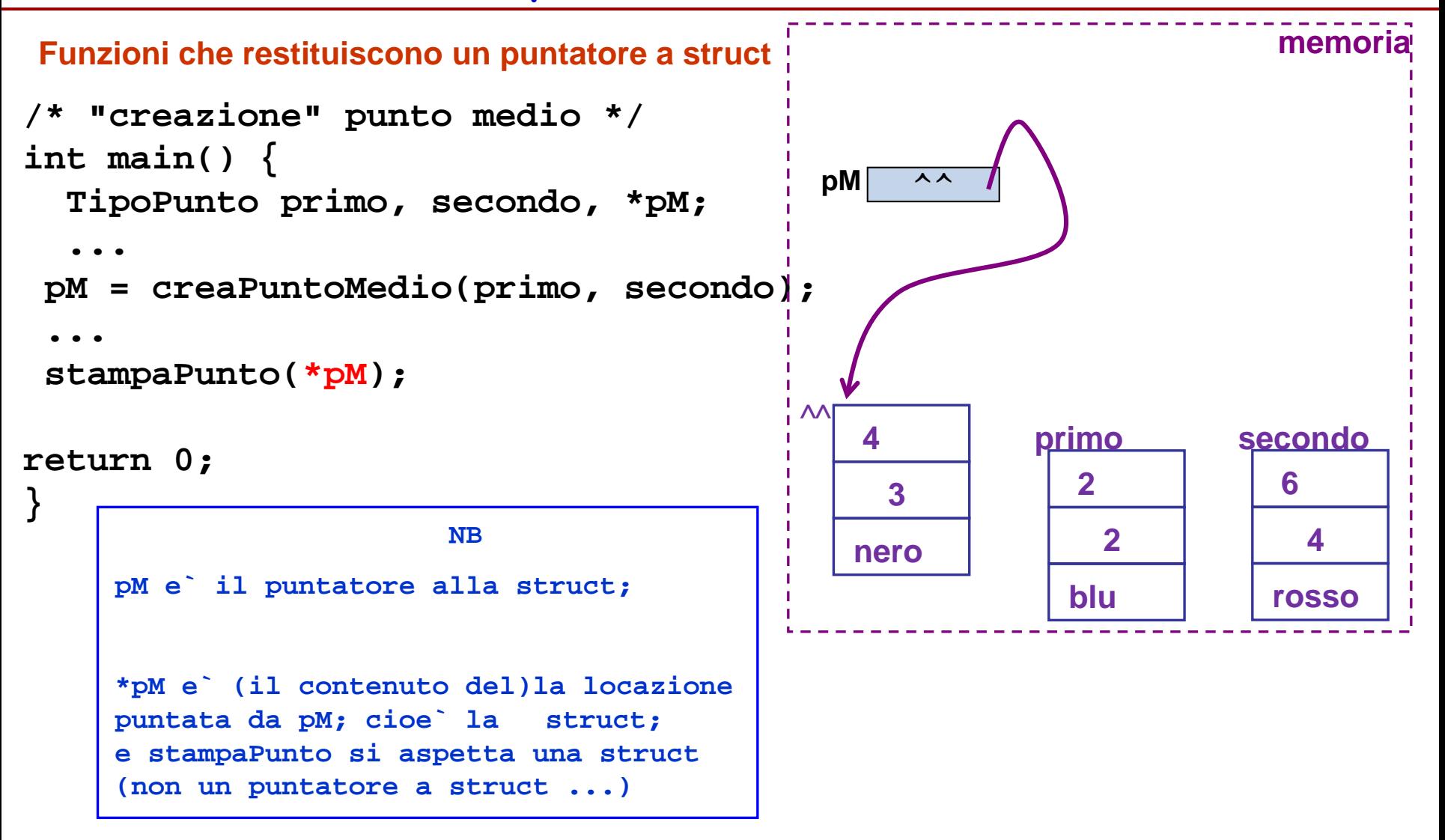

#### **NB** esempio di intestazione per la funzione **TipoPunto \* creaPuntoMedio (TipoPunto p1, TipoPunto p2)**

#### **Funzioni che restituiscono puntatori a struct – 5/5 -**

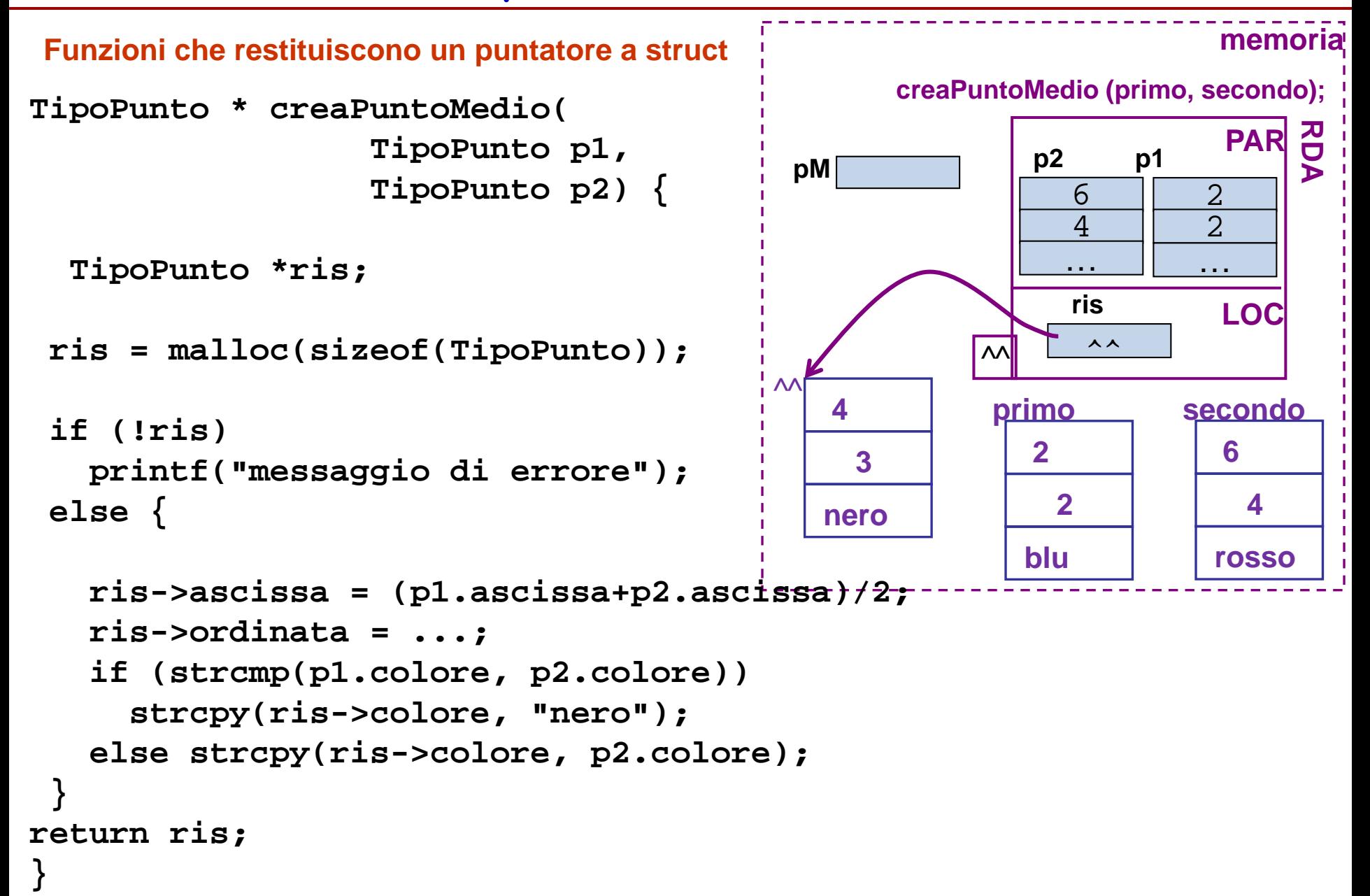

### **Quadrilatero**

**Dati i vertici di un quadrilatero q1, q2, q3, q4 (punti colorati), definire un tipo opportuno per allocare dinamicamente il quadrilatero e poi determinare se il quadrilatero e` equilatero e/o isotetico (lati || assi)**

#### **SCHEMA DI PROGRAMMA**

- algoritmo,
- strutture dati coinvolte,
- main(), con chiamate di funzioni di servizio (es. sottoprogrammi per sottoproblemi)
- definizioni delle funzioni

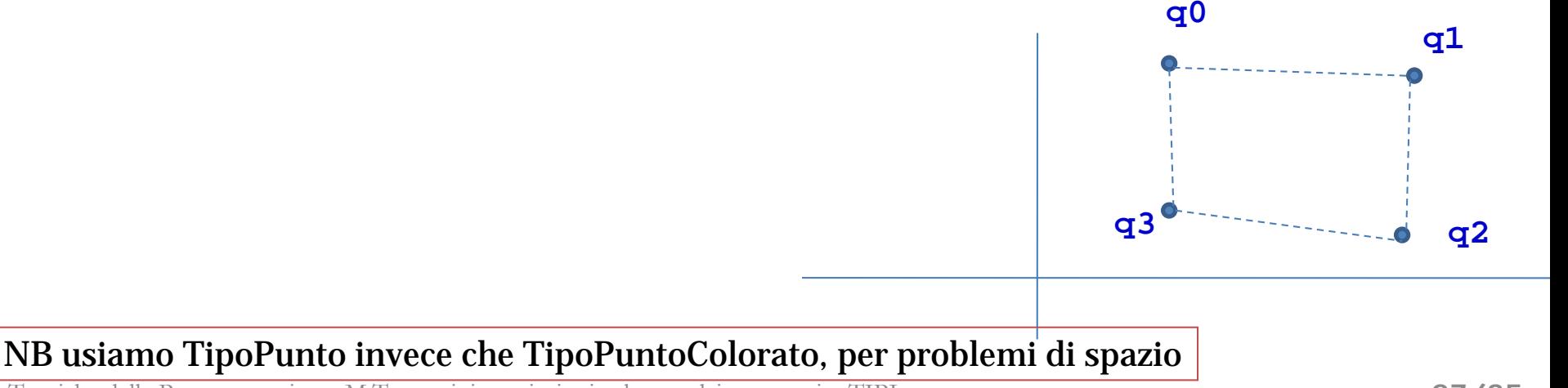

# **Quadrilatero**

**Dati i vertici di un quadrilatero q1, q2, q3, q4 (punti colorati), definire un tipo opportuno per allocare dinamicamente il quadrilatero e poi determinare se il quadrilatero e` equilatero e/o isotetico (lati || assi)**

algoritmo, strutture dati coinvolte,

- **0) variabile quad et al.**
- **1) alloc. din. quadrilatero = array 4 punti se problemi, ... fine**
- **2) lettura vertici e loro stampa (controllo)**
- **3) equi =** «quad e` equilatero» **= equilatero(quad)**
- **4) iso =** «quad e` isotetico» **= isotetico(quad)**
- **5) se (equi==TRUE) ... messaggio**
- **6) se (iso==TRUE) ... messaggio**

#### **7) se entrambi ... quadrato!**

NB usiamo TipoPunto invece che TipoPuntoColorato, per problemi di spazio

Tecniche della Programmazione, M.Temperini - variazioni sul tema dei puntatori – TIPI - struct

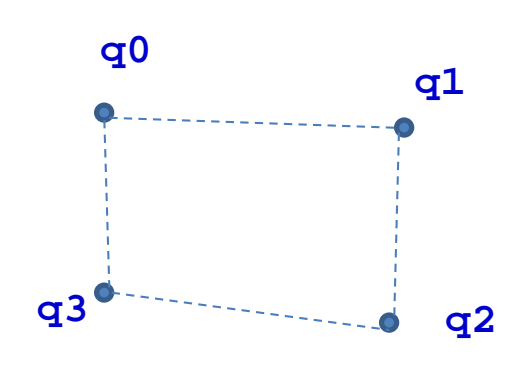

**variabile quad**

### **Quadrilatero - la struttura dati**

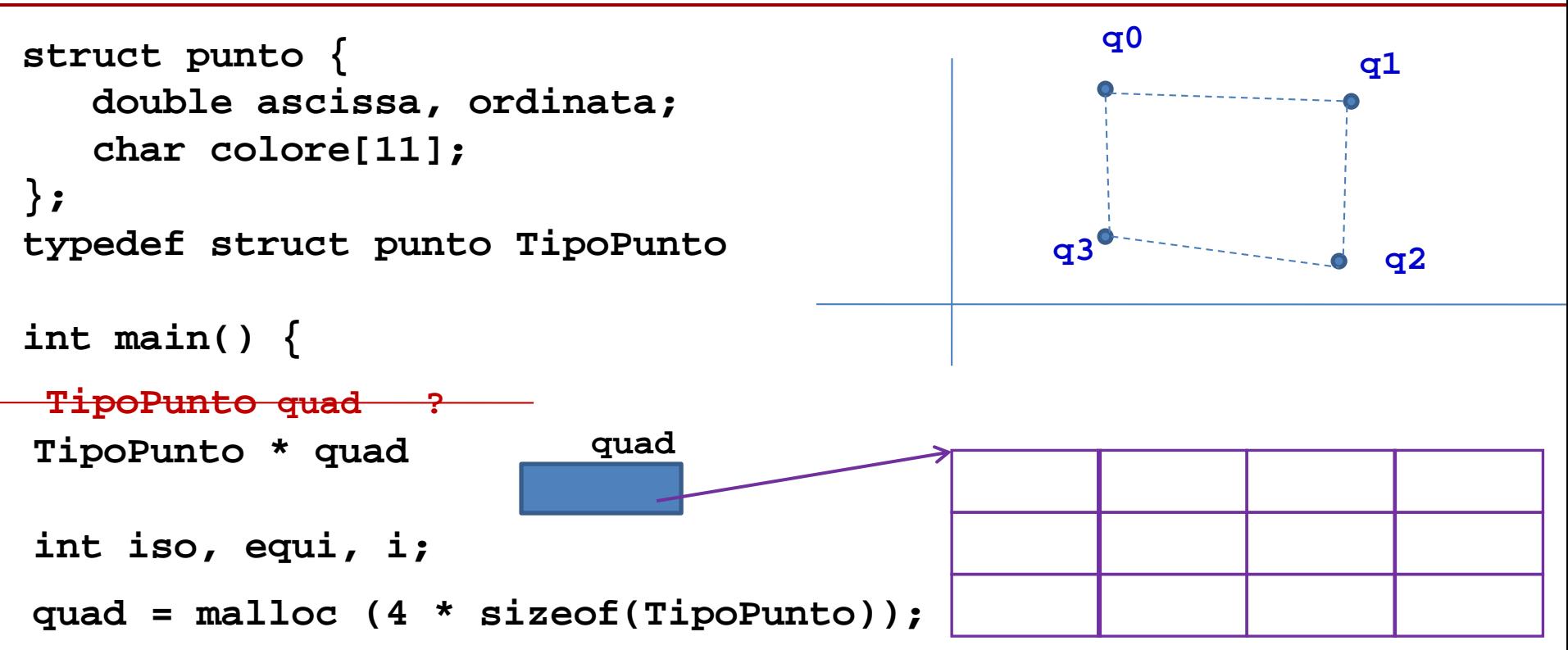

### **Quadrilatero - la struttura dati**

```
q0 q1
                                            q3 q2
struct punto { 
  double ascissa, ordinata;
  char colore[11];
};
typedef struct punto TipoPunto
int main() {
TipoPunto * quad
int iso, equi, i;
quad = malloc (4 * sizeof(TipoPunto));
if (quad==NULL) { 
   printf("... AARGH ...");
   return 0;
}
leggiQuadrilatero(quad);
stampaQuadrilatero(quad);
equi = equilatero(quad);
iso = isotetico(quad);
                                 if (equi) printf ("...");
                                 if (iso) printf ("...");
                                 if (iso && equi) 
                                     printf("...");
                                 printf("\nFINE\n");
                                 return 0;
                                 }
                        quad
```
#### **Quadrilatero - funzioni - 1/5**

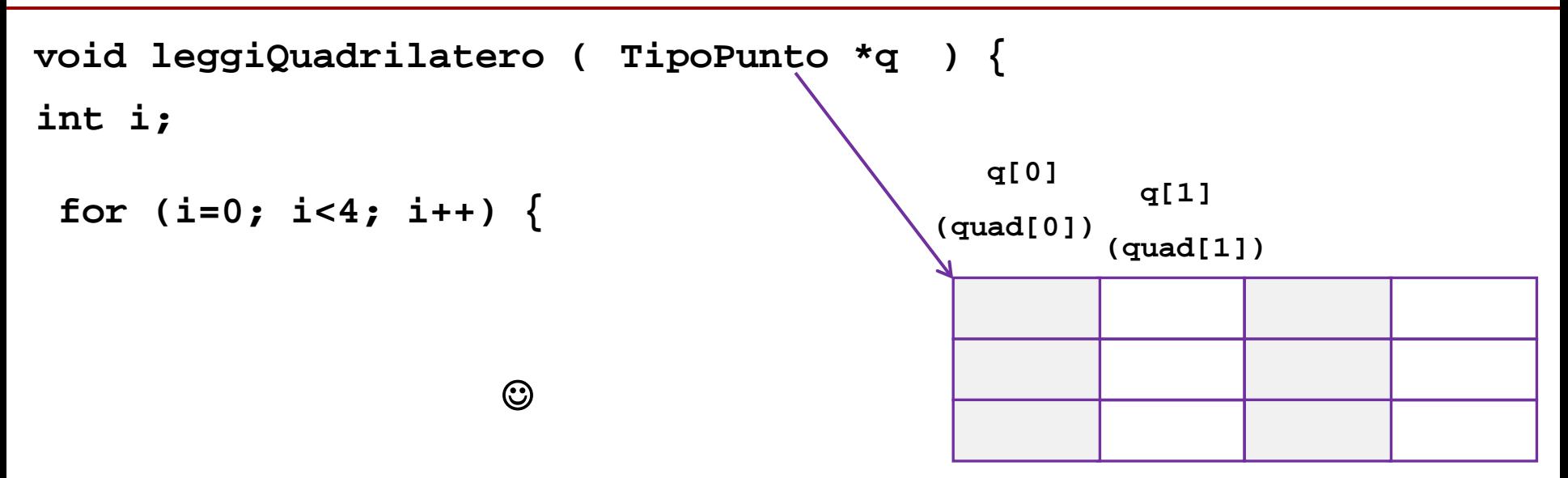

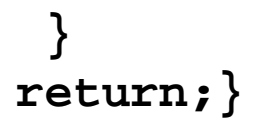

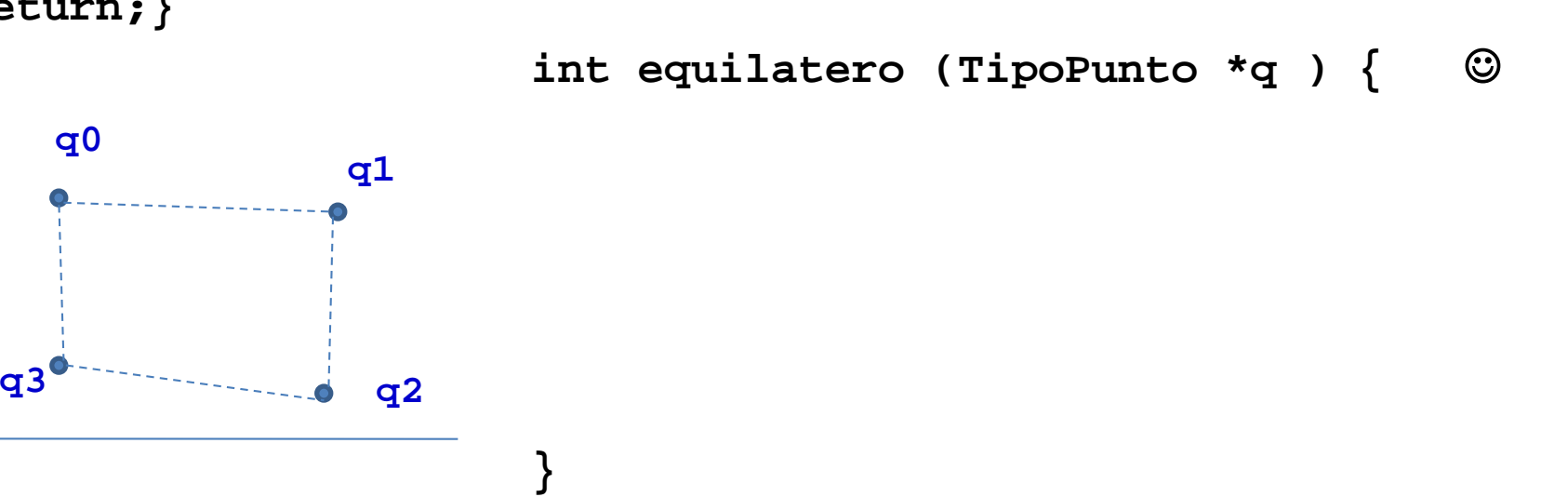

#### **Quadrilatero - funzioni - 2/5**

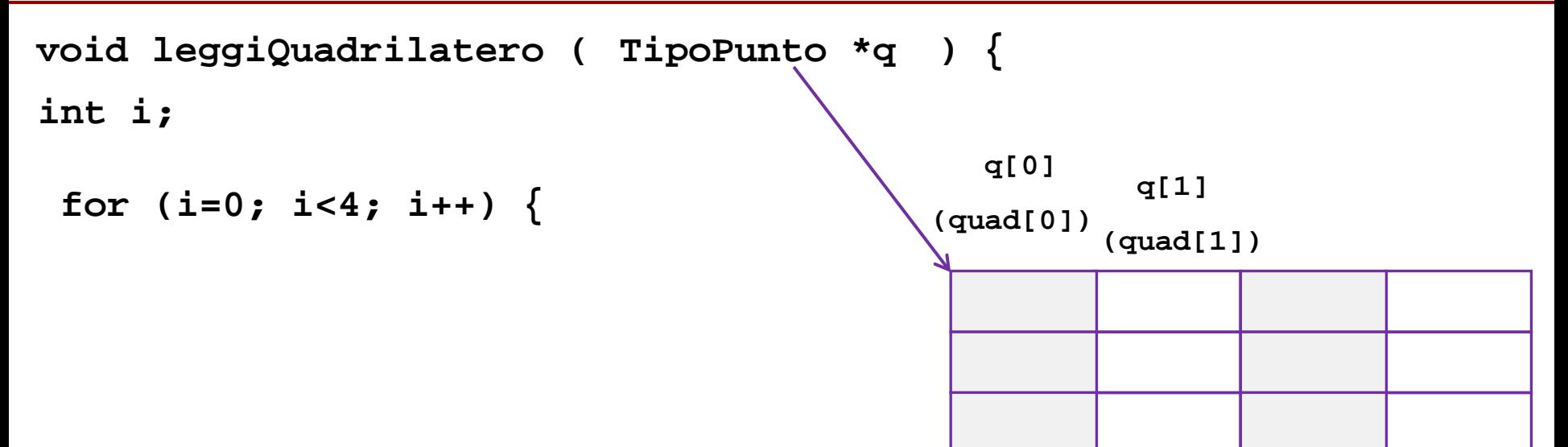

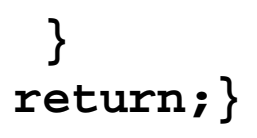

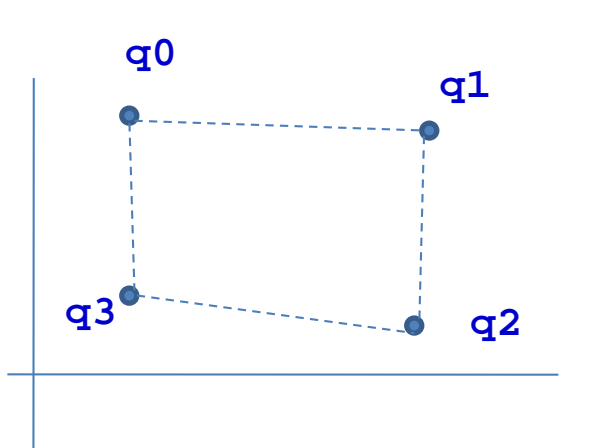

**double d = lunghezza(q[0], q[1]); int equilatero (TipoPunto \*q ) {** 

 $\odot$ 

**(lunghezza() e` una funzione che calcoli la distanza tra due punti passati come argomenti della chiamata)**

**}**

#### **Quadrilatero - funzioni - 3/5**

```
int i;
 for (i=0; i<4; i++) {
   printf("punto %d:\n ascissa ", i);
   scanf(("%lf", &q[i].ascissa); 
   printf("punto %d:\n ordinata", i);
   scanf(("%lf", &q[i].ordinata);
   printf("punto %d:\n colore ", i);
   scanf(("%s", q[i].colore);
 }
return;}
void leggiQuadrilatero ( TipoPunto *q ) {
                                           q[0]
                                         (quad[0])
                                                  q[1]
                                                 (quad[1])
```
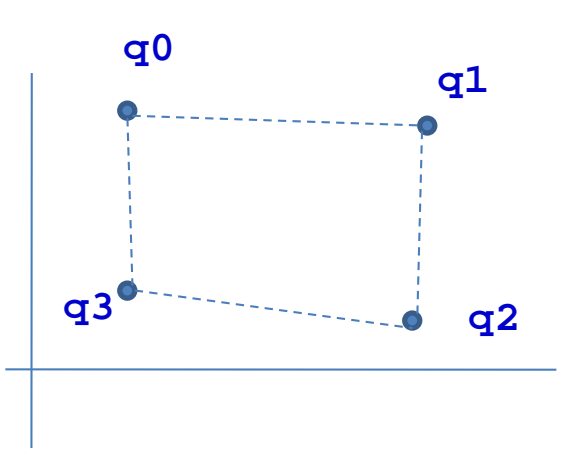

**double d = lunghezza(q[0], q[1]); if (lunghezza(q[1], q[2]) != d) return 0; if (lunghezza(q[2], q[3]) != d) return 0; if (lunghezza(q[3], q[0]) != d) return 0; return 1; int equilatero (TipoPunto \*q ) {** 

**}**

#### **Quadrilatero - funzioni - 4/5**

### **/\* ci vuole <math.h> \*/ return ( sqrt( pow(p1.ascissa - p2.ascissa, 2) + pow(p1.ordinata - p2.ordinata, 2))); } double lunghezza ( TipoPunto p1, TipoPunto p2 ) {**

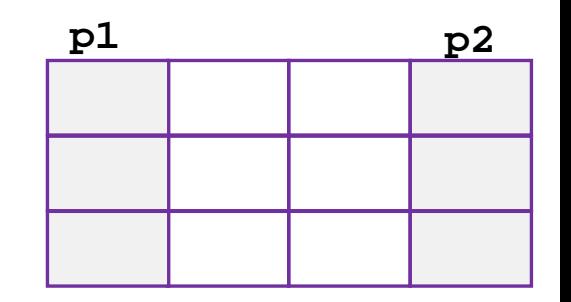

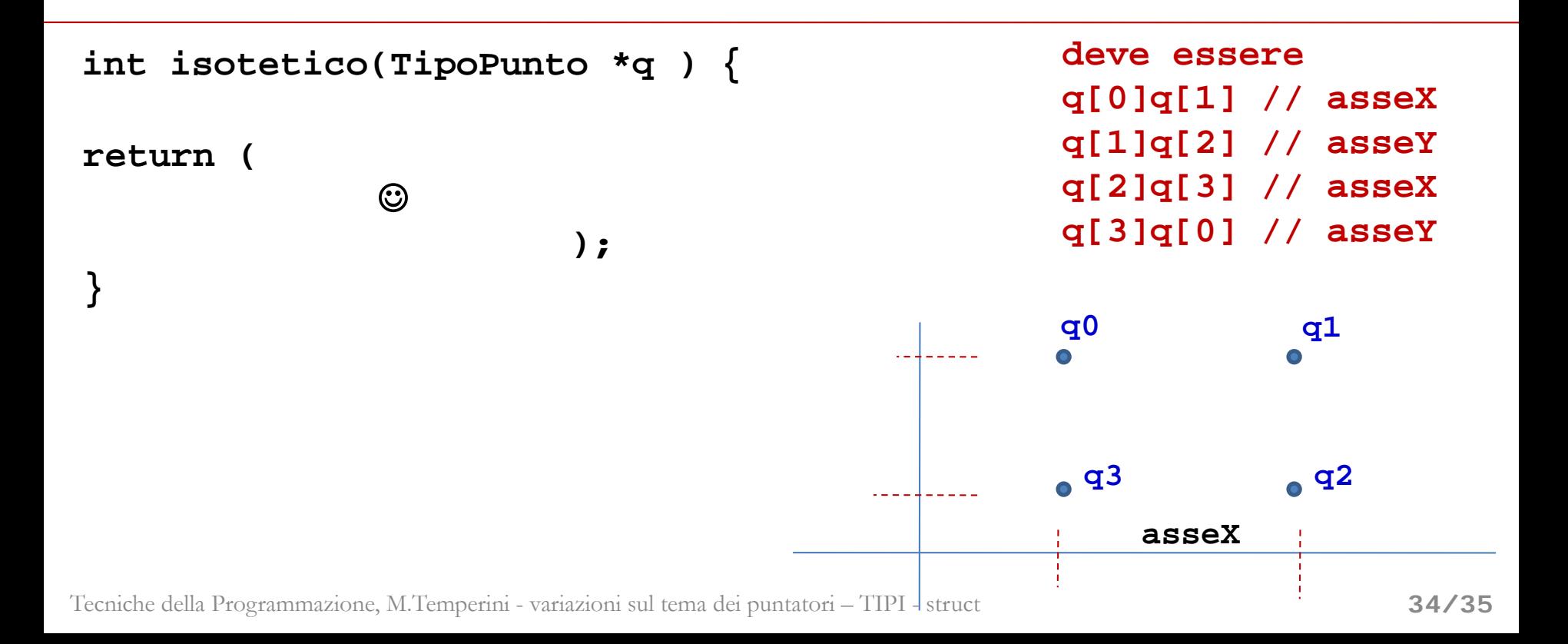

#### **Quadrilatero - funzioni - 5/5**

### **/\* ci vuole <math.h> \*/ return ( sqrt( pow(p1.ascissa - p2.ascissa, 2) + pow(p1.ordinata - p2.ordinata, 2))); } double lunghezza ( TipoPunto p1, TipoPunto p2 ) {**

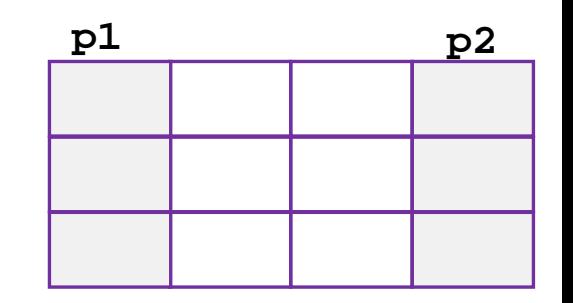

```
Tecniche della Programmazione, M.Temperini - variazioni sul tema dei puntatori – TIPI - struct
return ( 
  (q[0].ordinata == q[1].ordinata) &&
  (q[1].ascissa == q[2].ascissa) &&
  (q[2].ordinata == q[3].ordinata) &&
  (q[3].ascissa == q[0].ascissa) );
 }
int isotetico(TipoPunto *q ) {
                                                    deve essere 
                                                    q[0]q[1] // asseX
                                                   q[1]q[2] // asseY
                                                   q[2]q[3] // asseX
                                                   q[3]q[0] // asseY
                                                   q0 q1
                                                   q3 q2
                                                        asseX
                                                                      35/35
```